# **Integrazione del laser scanner con la fotogrammetria digitale: applicazioni di rilievo architettonico e ambientale**

Sergio Dequal<sup>1</sup>, Andrea Lingua<sup>1</sup>, Leandro Bornaz<sup>1</sup>

 $1$ Dipartimento di Ingegneria del Territorio dell'Ambiente e delle Geotecnologie, Politecnico di Torino, Corso duca degli Abruzzi 24, 10129 Torino, Italia Tel. +39.011.564.7601/7700/7687 Fax. +39.011.564.7699 Email: sergio.dequal@polito.it; andrea.lingua@polito.it; leandro.bornaz@polito.it

#### **Abstract**

I sensori laser scanner sono strumenti in grado di fornire modelli digitali di qualsiasi oggetto sottoforma di una nuvola di punti molto densa. Un modello a punti non è però facilmente comprensibile e spesso non è facile estrarvi informazioni utili.

Affinché il modello sia più semplicemente comprensibile è usuale effettuare la modellazione tridimensionale, che consiste nel trasformare, attraverso opportune metodologie, l'insieme di punti in una o più superfici.

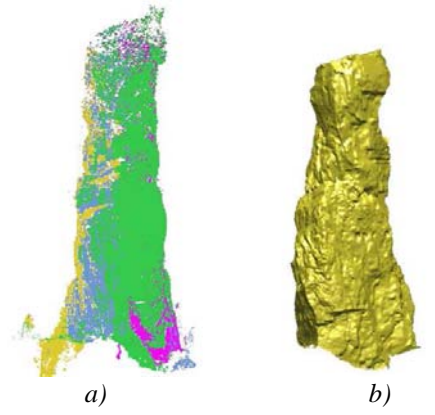

**Figura 1**. *a) Nuvola di punti acquisita con un sensore laser (4 scansioni). b) Superficie 3D ottenuta dal modello a punti (Tours Saint Jacques – Allèves – Francia)* 

Quando si ha a disposizione un modello a superfici dell'oggetto è possibile, attraverso l'utilizzo di appositi software, estrarre informazioni di volume, sezioni, ecc… Rispetto all'oggetto reale, però, un modello descrittivo così ottenuto è ancora privo di tutta l'informazione radiometrica che è propria degli oggetti naturali e/o artificiali. La possibilità di disporre anche dell'informazione radiometrica agevola ulteriormente l'interpretazione dell'oggetto, in quanto permette di ottenere modelli digitali tridimensionali perfettamente rispondenti a quello reale, modelli che in letteratura informatica sono chiamati di realtà virtuale.

Per questo motivo i costruttori di laser scanner e molti ricercatori hanno cercato, negli ultimi anni, di integrare l'informazione tridimensionale geometrica acquisita dai sensori laser scanner con l'informazione radiometrica reale degli oggetti. Le soluzioni ottenute sono diverse e oggi molti degli strumenti laser presenti nel mercato del rilevamento permettono di acquisire, oltre all'informazione geometrica e ai valori di riflettività valutati per mezzo della radiazione laser, anche l'informazione radiometrica. I modelli ottenuti possono essere semplici nuvole colorate di punti tridimensionali densi o alcuni altri prodotti, quali l'ortofoto di precisione e l'immagine solida.

## **1 Metodi per l'integrazione fisica dei dati**

Oggi è possibile integrare i dati laser scanner con le informazioni radiometriche dell'oggetto in diverse maniere.

Le più semplici soluzioni oggi proposte sono principalmente due:

- $\Rightarrow$  utilizzare una fotocamera rigidamente connessa al laser scanner attraverso un sostegno calibrato;
- $\Rightarrow$  utilizzare un sensore radiometrico interno al laser, coassiale al raggio laser stesso.

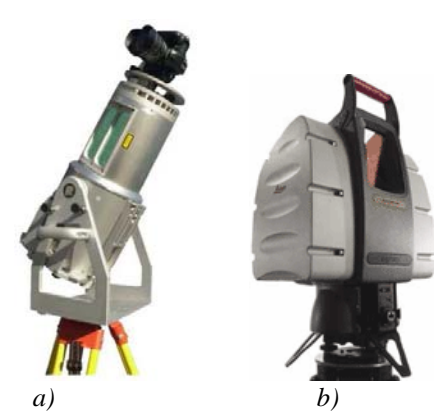

**Figura 2**. *a) Esempio di laser con fotocamera digitale connessa (RIEGL LMS-Z420 + Nikon D1X). b) Esempio di laser con sensore radiometrico integrato (LEICA HDS 3500).* 

Queste due tipologie di integrazione si distinguono sostanzialmente per alcuni motivi. Utilizzare una fotocamera esterna connessa allo scanner ha il vantaggio di permettere all'utente di scegliere la risoluzione dell'immagine e l'obiettivo più adatto alle proprie esigenze e inoltre permette di ottenere una serie di prodotti di integrazione che si basano sull'utilizzo delle immagini digitali. Esempi di integrazione sono l'immagine solida e l'ortofoto di precisione. Inoltre una fotocamera esterna può essere sostituita semplicemente con una più recente in caso di necessità: è sufficiente effettuare la calibrazione dell'apparecchio prima del suo utilizzo.

Il numero di immagini da realizzare e la loro acquisizione vengono pilotati direttamente dal software di gestione dello strumento.

Per quanto riguarda i sensori interni integrati, si possono distinguere due tipologie di sensori differenti:

- $\Rightarrow$  Laser con fotocamera interna integrata. Si tratta in genere di sensori a risoluzione fissata e con obiettivo di focale fissa, stabiliti dalla casa costruttrice in funzione della risoluzione del laser. Il numero di immagini digitali acquisite è funzione della dimensione della scena rilevata e avviene in genere in modo automatico. La scelta del numero di immagini necessarie è demandata al software di gestione dello strumento;
- $\Rightarrow$  Laser con sensore a singolo spot coassiale con il raggio laser. Si tratta di strumenti dotati di un sensore radiometrico coassiale al raggio laser che, per ogni punto acquisito, misura anche il relativo tono radiometrico.

I sensori interni integrati sono in genere più difficilmente aggiornabili rispetto a un apparecchio esterno, presentano però il vantaggio di poter effettuare il rilevamento con un solo strumento senza la necessità di trasportare fino al luogo del rilievo più strumenti e diversi cavi o dispositivi di connessione.

Nel caso dei sensori interni integrati a misurazione spot uno svantaggio è dovuto alla bassa risoluzione dell'immagine ottenuta. Essendo inoltre l'acquisizione laser, e quindi quella radiometrica, molto lenta, questo tipo di immagine è soggetta a cambiamenti di esposizione alla luce evidenti da un punto acquisito a un altro.

Di seguito sono presentati in dettaglio due possibili prodotti di integrazione tra laser scanner con la fotogrammetria digitale utilizzabili in ambito architettonico e ambientale: l'ortofoto di precisione e l'immagine solida

## **2 L'ortofoto di precisione**

L'ortofoto digitale è un prodotto efficace ed economico utilizzato per rappresentare correttamente, in forma fotografica, la proiezione piana di ogni oggetto tridimensionale. Nel caso in cui la superficie che descrive l'oggetto sia discontinua (aree urbane, oggetti architettonici, ecc.), occorre tenere in debita considerazione i problemi legati alle discontinuità (*breaklines*) e alle zone nascoste, rendendo la procedura di ortoproiezione più sofisticata. Una completa descrizione delle aree nascoste è generalmente ottenibile mediante l'utilizzo di più immagini (spesso disponibili in un blocco fotogrammetrico), ma la descrizione rigorosa della geometria dell'oggetto richiede la restituzione di un gran quantità di linee di discontinuità o, in alternativa, di numerosi punti necessari a descrivere un grigliato regolare (DTM) denso.

La determinazione di tutte le *breaklines* presenti in aree urbane o in oggetti architettonici complessi è spesso equivalente, in termini di tempo e costo, alla completa restituzione fotogrammetrica. Il DTM denso può essere una soluzione più efficiente: una nuova opportunità è offerta dalle tecniche di *laser scanning*, oggi disponibili sia per applicazioni aeree che terrestri.

Il gruppo di ricerca del Politecnico di Torino ha approfondito quest'ultimo approccio, sviluppando un software originale, denominato ACCORTHO (=ACCurate ORTHOphoto), qui descritto nel dettaglio: esso è in grado di produrre un'ortofoto digitale geometricamente rigorosa, utilizzando tutte le immagini presenti nel blocco fotogrammetrico e un DTM denso acquisito mediante laser scanner. Di seguito sono descritti due esempi applicativi: il primo, riferito alle applicazioni aeree, inerente l'ortofoto a grande scala in ambito urbano (città di Pavia) e il secondo, legato alle applicazioni architettoniche, relative all'ortofoto di un edificio complesso (la stazione di metropolitana "Otto Wagner" di Karlsplaz a Vienna).

# **2.1 Generalità**

L'ortofoto è una via efficace ed economica per rappresentare un oggetto in un sistema di riferimento piano (2D), sotto forma di una "fotografia" dell'oggetto stesso. La geometria di questa particolare fotografia è ottenuta mediante la proiezione ortogonale dell'oggetto su un piano, in modo che essa risulti metricamente corretta: pertanto, l'utente può agevolmente misurare l'oggetto rappresentato in una scala nota, esattamente come su una carta. La realizzazione dell'ortoproiezione è molto semplice se la superficie dell'oggetto è continua (liscia), e permette di ottenere precisioni accettabili per tutti i campi applicativi. Sfortunatamente, questo non è il caso che si presenta in molte applicazioni. Ad esempio, in un centro urbano la superficie che modella gli oggetti costruiti dall'uomo (edifici, infrastrutture, ponti ecc.) non è certamente liscia e non viene, quindi, descritta propriamente con un grigliato regolare (DTM). L'ortoproiezione di questi tipi di oggetti richiede procedure più sofisticate. Le soluzioni attualmente più diffuse sfruttano un grigliato regolare integrato con *breaklines* o un modello digitale di superficie (DSM= *Digital Surface Model*) che fornisce una descrizione matematica completa della forma di ogni oggetto mediante un insieme di primitive geometriche (piani e quadriche). In entrambi i casi, la produzione di ortofoto comporta algoritmi molto complessi e tempi di calcolo onerosi.

Una vantaggiosa soluzione alternativa è basata sull'uso di un DTM denso generato mediante le moderne strumentazioni di *laser scanning*, che conservano i benefici applicativi dell'ortofoto digitale rigorosa: la precisione metrica del prodotto e la completa automazione della procedura di produzione.

#### **2.2 Ortoproiezione rigorosa di una superficie discontinua**

Si consideri l'edificio rappresentato nella figura 3. Se il DTM descrive solamente la superficie liscia del terreno, la proiezione del punto Q dà origine alla posizione errata  $Q_0$ ' anziché restituire la corretta posizione  $Q_0$  che, inoltre, coincide con l' ortoproiezione  $P_0$  del punto P. La figura 3b mostra praticamente questo effetto: il piede dell'edificio è rappresentato in posizione corretta, mentre il tetto dell'edificio è spostato in posizione errata.

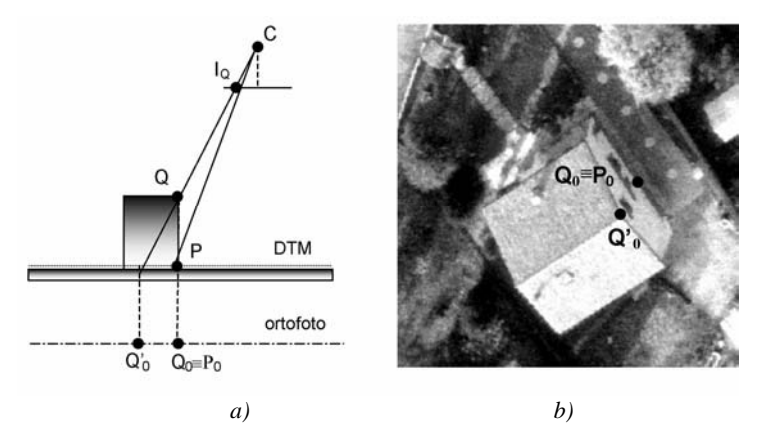

**Figura 3**. *a) Ortoproiezione con descrizione errata della forma – b) – Un esempio pratico* 

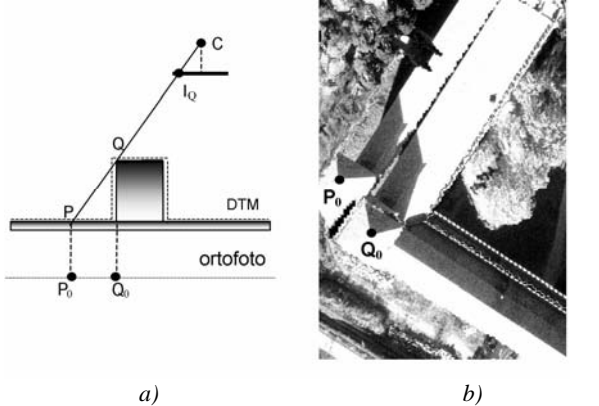

**Figura 4.** *a) Ortoproiezione con aree nascoste Figura 4 – Un esempio pratico* 

Adesso si consideri il caso in cui anche l'edificio sia descritto dal DTM (figura 4). Il punto Q è rappresentato correttamente in  $Q_0$  ma, se si usa una ortoproiezione tradizionale, si perde il punto P (nascosto dal punto Q a causa della geometria di proiezione) sostituito dal punto visibile Q raddoppiato (in  $P_0$ ) sull'ortofoto risultante. Questo effetto è mostrato in figura 4b.

In ogni caso, l'immagine dell'area defilata non è disponibile sul fotogramma considerato e dovrebbe essere estratta da altri fotogrammi (se disponibili). I raddoppio dell'immagine genera comunque confusione e non è sicuramente desiderato.

Considerando questi due effetti si può stabilire che, per generare un'ortofoto precisa e completa di una superficie discontinua, sono richieste:

- la corretta descrizione della superficie;
- la disponibilità di più immagini in cui siano rappresentati tutti i dettagli dell'oggetto.

Se sono disponibili differenti immagini prospettiche (come mostrato in figura 5), occorre utilizzare specifiche precauzioni nell'uso dei raggi di proiezione per ogni punto, al fine di evitare l'effetto di raddoppio dell'immagine. Per esempio, il punto  $Q_0$  deve essere ottenuto dall'immagine  $I_{Q}$  e il punto  $P_{0}$  da  $I_{P}$ .

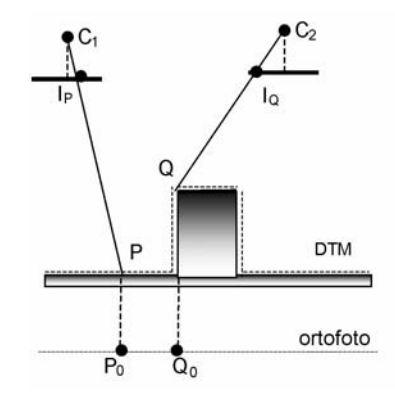

**Figura 5**. *Generazione ortofoto di precisione da immagini multiple* 

# **2.3 Generazione del modello tridimensionale**

La descrizione dettagliata di una superficie tridimensionale discontinua può essere ottenuta seguendo differenti approcci.

Una prima possibile soluzione tende a minimizzare il numero di punti richiesti. Ciò può essere ottenuto mediante un grigliato regolare di punti, integrato con *breaklines*, presenti in numero sufficiente per descrivere correttamente le discontinuità della superficie.

Se si considera un'area urbana o un oggetto architettonico complesso, è chiaro che la descrizione di tutte le linee di discontinuità equivale alla restituzione dell'intera area: la misura delle *breaklines* (vedi figura 6) non può essere automatizzata e risulta, pertanto, onerosa in termini di tempo e denaro.

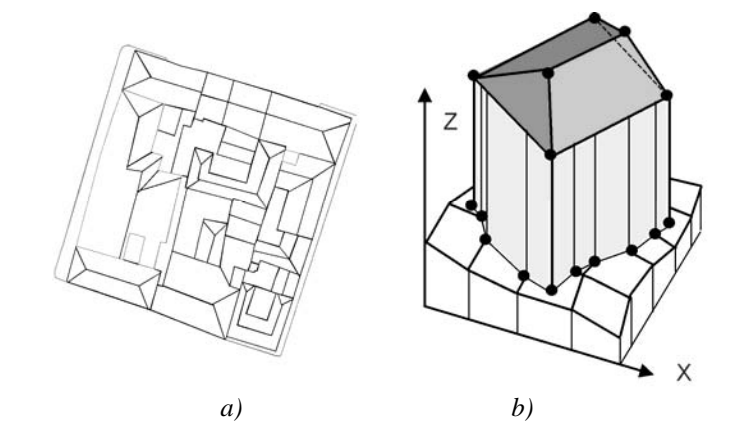

**Figura 6**. *a) Breaklines in un centro urbano - b) Modello digitale di superficie*

Una seconda soluzione consiste nella definizione di un modello digitale di superficie (DSM) per modellizzare l'oggetto complesso (vedi figura 6b). Si definiscono il triangolo piano e il quadrilatero piano come le primitive geometriche necessarie per descrivere l'oggetto e si usa un *database* relationale per gestire questo sofisticato strumento di interpolazione. La creazione di un DSM non può essere automatizzata e, inoltre, la gestione di una strumentazione similare richiede complessi programmi ed elevati tempi di calcolo.

In alternativa all'uso delle *breaklines*, si può predisporre un grigliato di punti molto denso, in cui la dimensione della singola maglia può variare da 1 m a 1 cm, in funzione dell'applicazione aerea o architettonica e della scala di rappresentazione dell'ortofoto. L'elevata densità di punti presenti rende corretta l'interpolazione all'interno della singola maglia anche senza ricorrere alle *breaklines* (vedi figura 7).

E' possibile individuare tre differenti procedure per l'acquisizione di un DTM denso.

La prima consiste in una restituzione fotogrammetrica manuale, soluzione inaccettabile in quanto troppo lunga e costosa. Può però essere presa in considerazione solo per piccole aree, o per integrazione degli altri metodi.

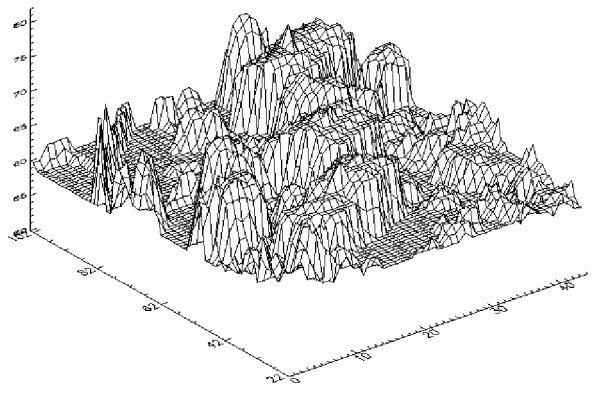

**Figura 7**. *Esempio di DTM denso*

La seconda possibilità si basa sull'uso di una procedura automatica per la generazione di DTM mediante algoritmi di autocorrelazione. Come noto in letteratura, questi metodi hanno, generalmente, una percentuale media di successo dell' 80%: la parte restante deve essere misurata manualmente dall'operatore. Questo valore medio, però , diminuisce drammaticamente nel caso di superfici discontinue in cui sono presenti parecchie zone defilate: in questi casi, sul modello non sono individuabili i punti omologhi e l'algoritmo entra in crisi.

Una terza possibilità deriva dalle recenti tecniche di generazione di un DTM denso mediante l'uso di *laser scanner*. Questo nuovo strumento di rilievo è in grado di rilevare migliaia di punti in pochi secondi con elevata precisione.

La griglia generata dal laser scanner è irregolare in quanto la spaziatura in direzione X e Y dipende dalla direzione e dalla distanza tra lo strumento e il punto misurato: è possibile variare la densità dei punti misurati semplicemente cambiando la distanza di acquisizione. Il processo è completamente automatico e la generazione del DTM (acquisizione ed elaborazione dei dati) è facile e veloce. Quindi, il laser scanner può essere considerato una soluzione ottimale per la produzione di un DTM denso, sia dal punto di vista tecnico che economico.

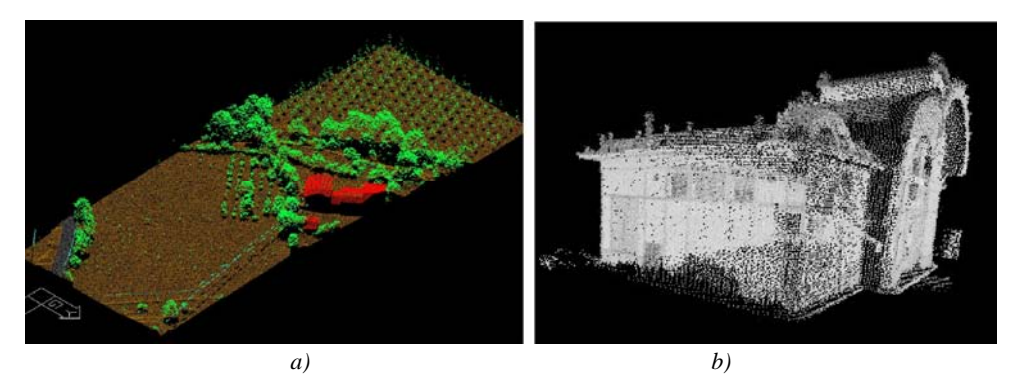

**Figura 8**. *esempi di DTM generato con laser scanner (a - aereo, b - terrestre)* 

Prima di poter utilizzare il DTM generato da laser scanner, esso deve essere pre-processato in modo da individuare *outlier* e *gross errors*, presenti specialmente nelle acquisizioni aeree, e regolarizzato per semplificarne la gestione dei dati.

### **2.4 Come produrre una ortofoto di precisione**

La soluzione proposta è di carattere generale. I dati in ingresso sono: un DTM denso, generato mediante strumentazione laser a scansione, e un serie di immagini digitali orientate, contenenti l'area che deve essere ortoproiettata.

Si consideri, a titolo esemplificativo, l'edificio mostrato in figura 9. Nell'immagine prospettica, lungo un raggio di proiezione, il punto più alto copre il punto sottostante. Quindi, la procedura funziona operando dal punto più alto a quello più basso.

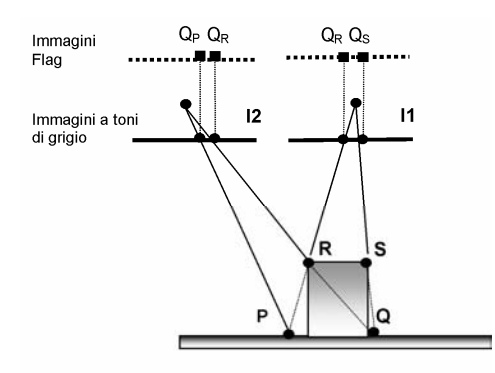

**Figura 9.** *Schema della procedura di ortoproiezione* 

La procedura inizia dal punto R. Si suppone, per semplicità, che l'immagine sia in toni di grigio. L'estensione alle immagini a colori è immediata. Si individua innanzitutto il pixel che contiene la miglior registrazione del valore di grigio del punto, scegliendo l'immagine che ha il punto principale più vicino al punto considerato (immagine I1). Per evitare di avere una duplicazione dell'immagine (si ricordi la figura 4), questo pixel deve essere inibito: si crea, pertanto, una immagine *flag*, dove ogni pixel contiene la quota utilizzata per l'ortoproiezione del pixel sull'ortofoto da realizzare. Un'immagine del punto R è anche presente sull'immagine I2 e, per lo stesso motivo, questo pixel deve essere inibito, anche se non è stato utilizzato (I1 è stata scelta per R). Si proietta, poi, con le stesse modalità il punto S che risulta presente solo in I1.

Quando la procedura giunge al punto P, si accorge che il pixel sull'immagine I1 è gia stato usato (per il punto R). L'immagine flag inibisce un ulteriore utilizzo di questo pixel, in quanto la quota memorizzata è maggiore della quota del punto P. La procedura, allora, tenta l'estrazione del tono di grigio dall'immagine I2: questo pixel non è inibito e rende possibile la proiezione del punto P.

Quando si passa a proiettare il punto Q, il primo tentativo comporta l'utilizzo del pixel corrispondente in I1, che è già stato usato per il punto S: il flag inibisce la lettura del valore radiometrico. Il secondo tentativo comporta l'utilizzo del pixel corrispondente in I2, che è già stato usato per il punto R. In questo caso, non essendo disponibili altre immagini, l'ortoproiezione del punto Q non può essere definita: esso viene rappresentato mediante un valore convenzionale (ad es. bianco = 255).

Questo semplice esempio descrive tutti i casi che possono presentarsi durante la procedura di ortoproiezione.

# **2.5 Il software ACCORTHO**

La procedura descritta nel precedente paragrafo è stata implementata in uno specifico *software* denominato ACCORTHO (ACCucate ORTHOprojection).

I dati di *input* sono un grigliato denso regolare generato a partire da un DTM irregolare, acquisito mediante un laser scanner, e un insieme di immagini digitali orientate. Il *software* opera in due passi separati. Nel primo, si occupa di preparare i dati per l'elaborazione. In particolare:

- calcola le quote di ogni pixel dell'immagine di output (l'ortofoto di precisione) e ordina i *pixel* secondo quote descrescenti;
- estrae le porzioni delle immagini digitali coinvolte nell'ortoproiezione;
- prepara un indice delle immagini, per trovare, quando è possibile, il valore radiometrico. Le immagini sono ordinate sulla base della distanza tra il centro di proiezione e il pixel considerato;
- genera una immagine flag vuota per ogni immagine di *input*.

Il secondo passo della procedura realizza il processo descritto nel paragrafo precedente. La figura 11 mostra il diagramma di flusso delle funzioni di base.

#### **2.6 Un esempio di ortofoto di precisione in area urbana**

L'area esempio qui descritta è contenuta in sei immagini che sono state orientate mediante triangolazione aerea, utilizzando punti d'appoggio a terra rilevati con tecniche GPS e attraverso un insieme di acquisizioni effettuate con laser scanner aviotrasportato di produzione TOPOSYS e AQUATER.

 La figura seguente mostra l'ortofoto prodotta mediante un software tradizionale disponibile sul mercato (ENVI) utilizzando, una sola immagine e un DTM che descrive il solo terreno. Si notano i vari problemi evidenziati in precedenza: sono visibili le facciate degli edifici, i tetti sono rappresentati in posizioni non corrette, alcuni elementi sono duplicati.

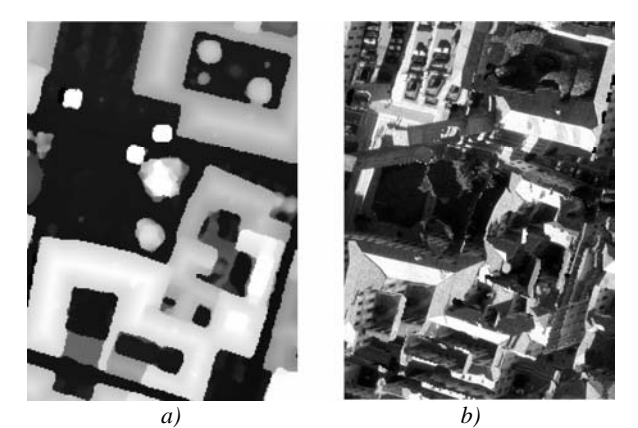

**Figura 10.** *a) Il DTM regolare utilizzato – b) L'ortofoto tradizionale* 

La stessa ortofoto è stata realizzata utilizzando ACCORTHO. In figura 11 sono evidenziate le porzioni delle 6 immagini utilizzate, le immagini flag associate e un indice grafico delle immagini utilizzate per la generazione dell'ortoproiezione dei vari pixel.

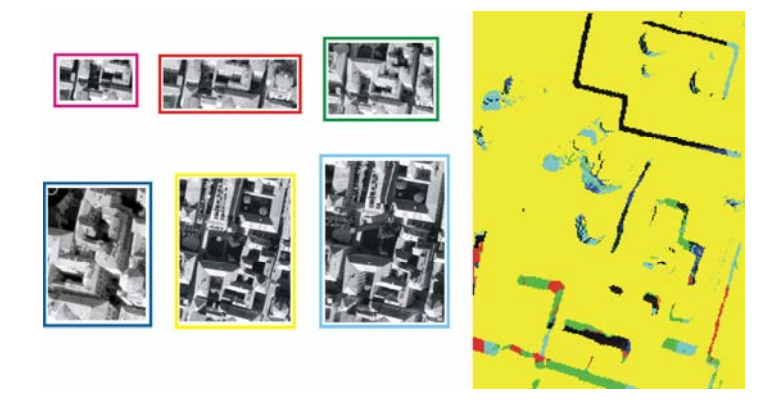

**Figura 11.** *a) Immagini utilizzate ed indice grafico* 

La figura 12 mostra l'ortofoto dell'area realizzata con ACCORTHO e la sovrapposizione con una restituzione fotogrammetrica al tratto che permette di valutarne la precisione. Mediante la misurazione degli scarti presenti tra la cartografia numerica e l'ortofoto si può stabilire che il prodotto di ACCORTHO è in grado di soddisfare gli standard richiesti per un'ortofoto alla scala 1:1000.

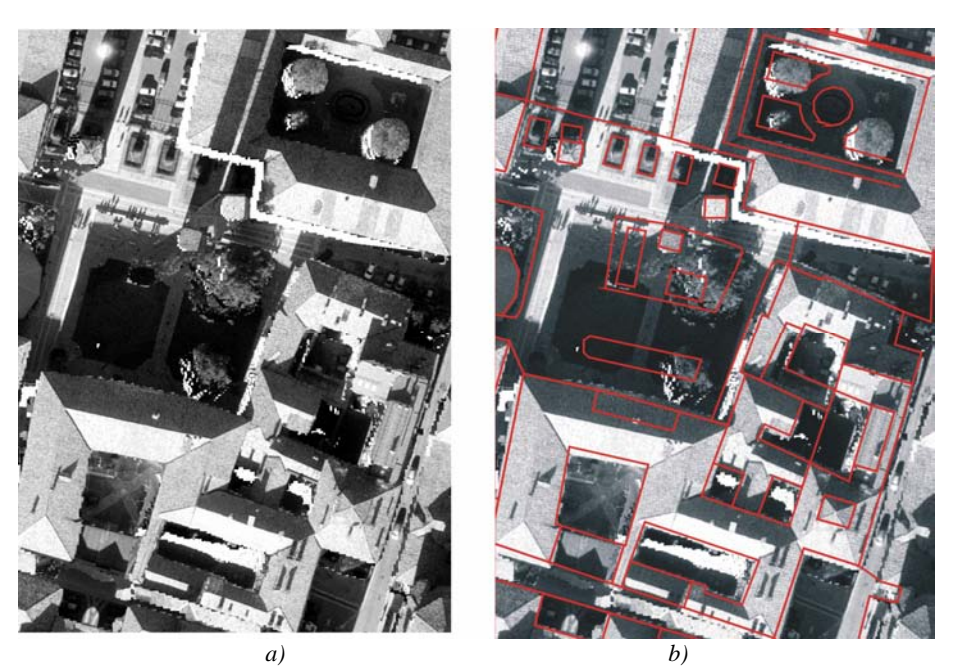

**Figura 12.** *a) Ortofoto di precisione – b) Sovrapposizione con la restituzione fotogrammetrica* 

## **2.7 Un esempio di ortofoto di precisione di un edificio complesso: Karlsplaz**

La procedura di creazione dell'ortofoto di precisione è stata applicata alla stazione del metrò "Otto Wagner" situata in Karlsplatz a Vienna, sulla base di un insieme di dati acquisiti negli anni '90 dall'Università di Vienna e dal Politecnico di Torino per il noto test internazionale C.I.P.A.. Il DSM è stato acquisito mediante il laser scanner LMS-Z210<sup>1</sup>, costruito da RIEGL – Laser Measurements System – Horn, Austria.

Lo strumento LMS-Z210 è un sensore completamente portatile, specificamente progettato per l'acquisizione di immagini tridimensionali da terra. Esso è assistito da un PC standard o un notebook, ha una portata di misura di 350 m e un campo di acquisizione di 80°x340°. Il tempo di scansione è approssimativamente compreso tra 80 s e 240 s con precisione nominale di  $\pm$  2.5 cm.

Per costruire il modello tridimensionale della faccia principale sono state acquisite 4 differenti scene. Il tempo della singola acquisizione varia tra alcuni secondi a pochi minuti, ma il tempo complessivamente impiegato è stato di circa 1 ora, in quanto occorre considerare anche il tempo di riposizionamento dello strumento. La fase di *post-processing* è stata necessaria per ricostruire un unico modello 3D sulla base dei punti di passaggio, materializzati mediante

<sup>1&</sup>lt;br>
Lo strumento RIEGL LMS-Z210 utilizzato in occasione del test internazionale CIPA negli anni '90 è oggi stato sostituito da un modello più recente denominato LMS-Z420i. Questo strumento, rispetto al suo predecessore, è caratterizzato da migliori prestazioni in termini di precisione, portata e numero di punti acquisibili nell'unità di tempo.

*marker* flessibili catarifrangenti. Il software fornito dalla casa madre è in grado di localizzare la posizione 3D dei *marker* catarifrangenti (alta riflettività nell'infrafosso vicino) mediante una procedura di autocorrelazione, e di imporre la corrispondenza di coordinate (nello stesso sistema di riferimento) tra *marker* corrispondenti di differenti scene (punti di passaggio).

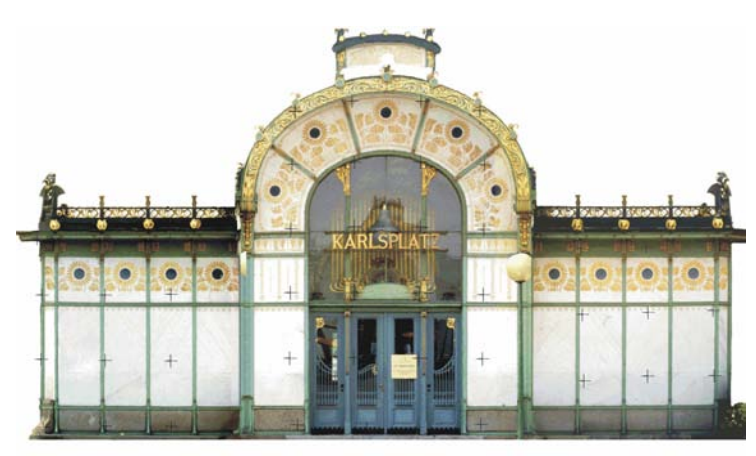

**Figura 13.** *a) Il L'ortofoto di precisione. Primo risultato ottenuto con AccOrtho* 

La capacità del sistema di acquisizione di passare attraverso le superfici vetrate (con elevati coefficiente di trasmittanza e indice di rifrazione) può causare qualche problema per il rilievo architettonico, in particolare la misurazione della distanza di tutti gli oggetti che sono coperti dalle superfici vetrate non è corretta a causa della rifrazione e può determinare errori di posizionamento.

L'acquisizione dell'oggetto ha prodotto un DTM di circa 100.000 punti, da cui è stato ricavato un DTM regolare con maglia di 5 cm in X e Y, utilizzando una procedura basata su un modello statistico che permette l'individuazione di *outlier* e *gross error*.

Le prese dell'oggetto effettuate mediante la camera semimetrica ROLLEIFLEX 6006, sono state acquisite in formato digitale utilizzando lo scanner DTP UMAX MIRAGE II alla risoluzione di 1400 dpi in modalità *double lens* e orientate mediante il software commerciale SVTria. Osservando l'immagine in figura 13, che contiene l'ortofoto generata con ACCORTHO, si può notare che il lampione posto di fronte alla stazione nasconde una significativa porzione della facciata. Questo fenomeno è molto comune in fotogrammetria terrestre: autovetture parcheggiate, passanti, lampioni, alberi e altro sono gli ostacoli più frequenti. Questo fastidioso effetto può essere eliminato se, fra tutte le immagini disponibili, almeno una contiene l'area nascosta nelle altre immagini. I crocicchi del reticolo delle immagini semimetriche causano un problema simile.

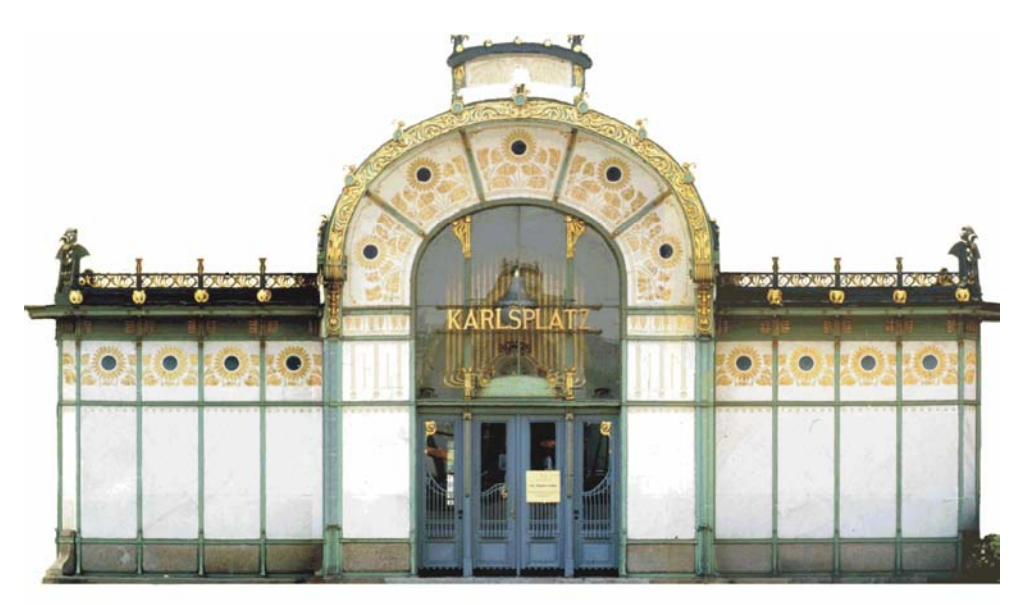

**Figura 14.** *a) Il L'ortofoto di precisione. Risultato finale* 

Per risolvere questi problemi e generare una ortofoto "pulita", i pixel di ogni immagine che contengono informazioni indesiderate (ostacoli o crocicchi) sono state bloccate direttamente nelle immagini *flag*, registrando un valore di quota più grande della massima quota del DTM utilizzato (ad es. la quota di un centro di presa). L'individuazione del contorno delle porzioni d'immagine da non utilizzare è effettuata manualmente nel caso di ostacoli, ed è automatica nel caso di crocicchi di calibrazione. Secondo la procedura implementata, questi pixel non sono stati utilizzati nel corso del processo di ortoproiezione.

La figura 14 visualizza il risultato finale dell'intera procedura: notare la scomparsa dei lampioni e dei crocicchi, il bilanciamento dei toni di colore e la rigorosa ortoproiezione di ogni particolare.

Nella figura 15 è mostrata la sovrapposizione di una restituzione tradizionale al tratto della facciata. Questo risultato è pressochè perfetto: gli errori medi hanno ordine di grandezza inferiore alla dimensione del pixel sull'oggetto, pari a 5 mm x 5 mm.

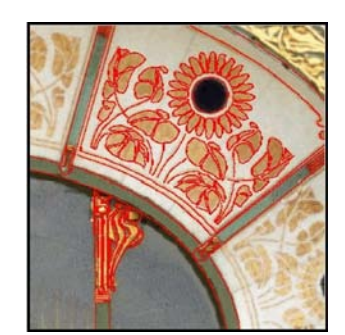

**Figura 15.** *Sovrapposizione con restituzione al tratto* 

#### **3 L'immagine solida**

Una qualsiasi immagine può essere considerata con buona approssimazione una prospettiva centrale dell'oggetto fotografato (si trascurano in questa prima parte di trattazione i problemi dell'orientamento interno delle immagini digitali per facilità di comprensione del problema. L'immagine è considerata come una prospettiva centrale rigorosa dell'oggetto. In seguito saranno introdotti i problemi relativi all'orientamento interno delle immagini) vedi fig. 16.

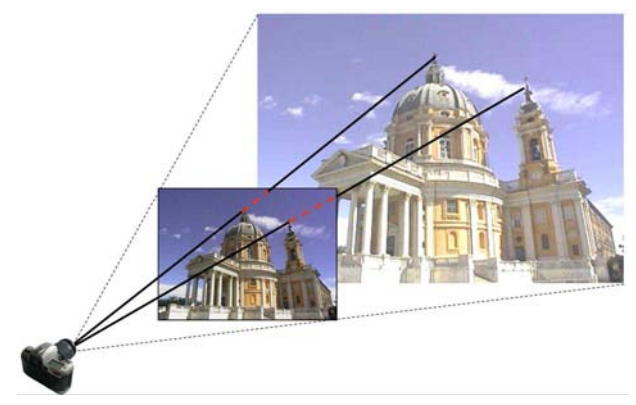

**Figura 16.** *Concetto di prospettiva centrale* 

Se di una immagine digitale si conoscono i parametri di orientamento e di calibrazione, per ogni pixel di essa è possibile stabilire una direzione nello spazio nel sistema di riferimento ξ, η e ζ attraverso la determinazione di un angolo orizzontale e un angolo verticale (figura 17).

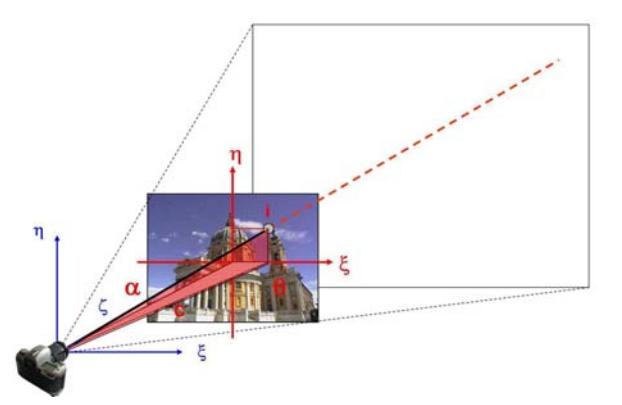

**Figura 17.** *Determinazione di una direzione nello spazio.* 

$$
\Theta = \arctan \frac{\xi_i}{c}
$$

$$
\alpha = \arctan \frac{\eta_i}{\sqrt{c^2 + \xi_i^2}}
$$

dove:  $\Theta$  = angolo orizzontale;

 $\alpha$  = angolo verticale;

 $c =$  distanza focale;

ξ,  $η =$  coordinate immagine.

Se si desidera determinare la posizione di un oggetto in coordinate 3D non è però sufficiente utilizzare una sola immagine, in quanto da questa è possibile stabilire al massimo delle direzioni nello spazio. Per poter ricostruire gli oggetti nella loro tridimensionalità è necessario utilizzare almeno 2 immagini secondo i classici principi della fotogrammetria (vedi fig. 18).

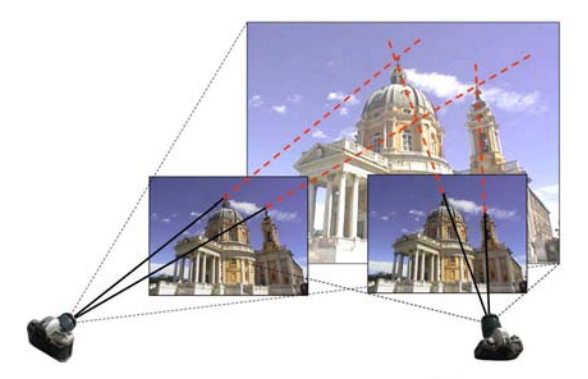

**Figura 18.** *Ricostruzione della tridimensionalità secondo il principio della fotogrammetria.* 

Una valida alternativa all'uso della tecnica classica, basata sull'intersezione in avanti, è rappresentata dalla possibilità di indicare, per ogni direzione nello spazio, il valore di distanza tra il centro di prospettiva dell'immagine e ogni punto dell'oggetto stesso. In questo modo è possibile stabilire la posizione di ogni punto oggetto nelle coordinate ξ, η e ζ utilizzando delle semplici equazioni geometriche (vedi figura. 19).

 $\xi_0 = d \cdot \cos \alpha \cdot$ *sen* Θ  $\eta_0 = d \cdot \text{sen}\alpha$  $\zeta = d \cdot \cos \alpha \cdot$ *sen* Θ

dove: ,  $\eta_i$  = sono le coordinate pixel del punto immagine;  $\alpha$  e  $\theta$  sono i due angoli che definiscono la direzione nello spazio; d è il valore di distanza tra il centro della prospettiva e l'oggetto  $\xi_{0}$ ,  $\eta_{0}$  e  $\zeta_{0}$  sono le coordinate 3D del punto oggetto.

Per calcolare le coordinate 3D dei punti oggetto rappresentati sull'immagine è quindi sufficiente conoscere, per ogni direzione nello spazio, e quindi per ogni pixel dell'immagine digitale, il valore di distanza tra il centro di prospettiva dell'immagine e il punto oggetto stesso.

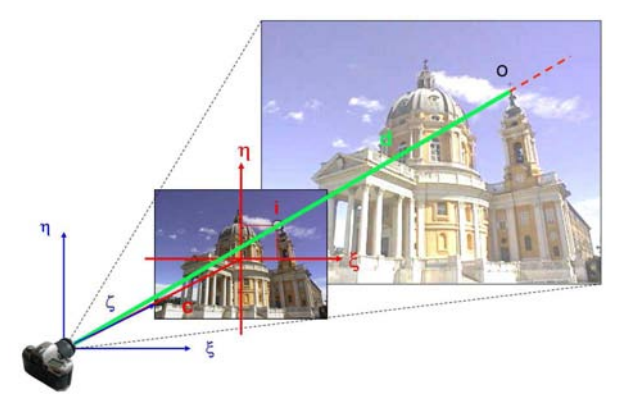

**Figura 19.** *Determinazione della posizione di un punto attraverso la conoscenza di una direzione e di una distanza* 

Questo insieme di informazioni è facilmente ottenibile attraverso l'utilizzo di un modello 3D di tipo denso (DDSM).

Tali modelli sono oggi ottenuti in modo agevole, ad esempio avvalendosi dei sensori laser scanner. Se si conosce la posizione relativa laser scanner e centro di prospettiva dell'immagine è possibile per prima cosa calcolare la distanza tra punto acquisito e centro di prospettiva e, in secondo luogo, prospettivizzare il punto sull'immagine (il che significa proiettarlo sul piano dell'immagine ovvero valutare la sua posizione sul piano immagine, vedi fig. 20).

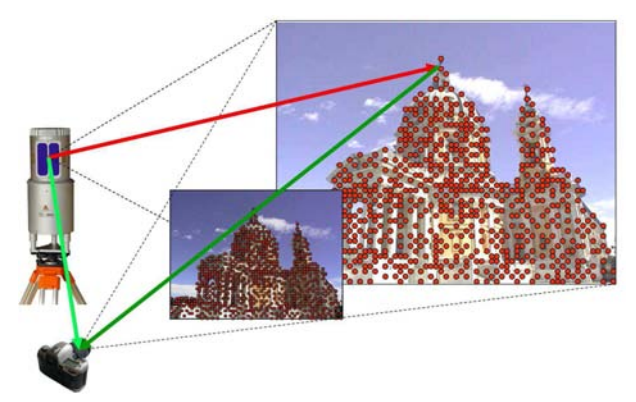

**Figura 20.** *Prospettivizzazione della nuvola di punti sul piano dell'immagine* 

Se stiamo utilizzando un'immagine digitale il punto prospettivizzato sull'immagine avrà le coordinate di un determinato pixel. Al pixel interessato sarà quindi associato il valore di distanza tra il punto stesso ed il centro di prospettiva dell'immagine. La stessa operazione viene ripetuta per tutti i punti acquisiti dal sensore.

Naturalmente la scansione laser e l'immagine devono essere realizzate da due punti di vista o di presa coincidenti o molto vicini l'un l'altro per ridurre le zone defilate.

Come già spiegato in precedenza le immagini digitali ad alta definizione sono molto più ricche di informazioni rispetto alle scansioni laser in termini di punti acquisiti. Questo significa che dopo aver prospettivizzato tutti i punti della scansione non a tutti i pixel dell'immagine sarà associato un valore di distanza. E' quindi necessario procedere con una operazione di interpolazione dei valori di distanza per quei pixel che ne sono privi.

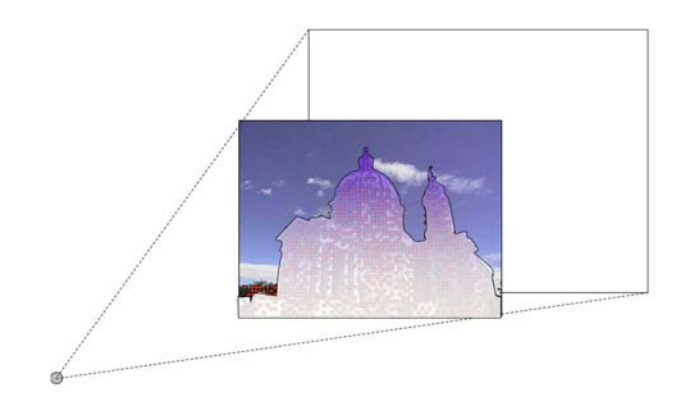

**Figura 21.** *Interpolazione dei valori di distanza* 

Alla fine della procedura di interpolazione a tutti i pixel dell'immagine sarà stato associato un valore di distanza.

Allo stesso modo, se il sensore laser utilizzato permette di acquisire per ogni punto un valore di riflettività, ad ogni pixel dell'immagine è possibile associare anche un valore di riflettività. Anche in questo caso è necessario procedere ad un'interpolazione dei dati.

L'immagine digitale, ai cui pixel sono stati associati i valori di distanza e di riflettività come sopra descritto, è stata chiamata immagine solida.

L'immagine solida è un prodotto che permette di ottenere informazioni sulla posizione tridimensionale di punti da una sola immagine, senza l'ausilio di complicati sistemi di visione stereoscopici.

# **3.1 La struttura informatica dell'immagine solida**

Una immagine digitale è formata in genere da tre matrici all'interno delle quali sono contenute le componenti radiometriche fondamentali R, G e B (Rosso, Verde e Blu).

I valori di distanza e di riflettività derivati dal DDSM possono essere immagazzinati in due matrici supplementari aventi la stessa dimensione delle matrici RGB in termini di righe e colonne.

Una "immagine solida" è quindi composta quindi da 4 o 5 matrici: R, G, B, la matrice delle distanze D e, se ritenuta utile, la matrice della riflettività A (vedi fig. 22).

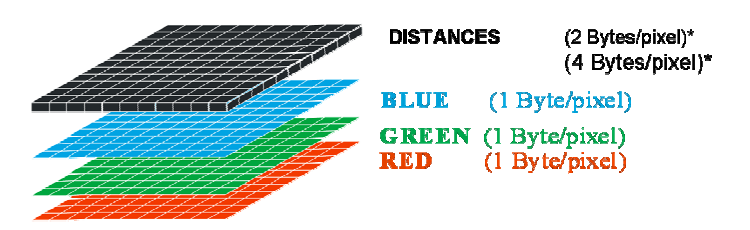

**Figura 22.** *Struttura informatica dell'immagine solida. Caso generale con la sola matrice delle distanze D* 

## **3.2 Procedura di creazione**

Finora si è considerata l'immagine digitale come una prospettiva centrale rigorosa. Tuttavia, questo modello ideale non corrisponde fedelmente alla realtà. Se si vuole ottenere la massima precisione è necessario tener conto degli inevitabili errori indotti dall'obiettivo e dalla camera fotografica.

#### **Parametri di orientamento e calibrazione**

Per poter creare una immagine solida è necessario utilizzare una immagine digitale di cui sono noti i parametri di orientamento esterni (X<sub>0</sub>, Y<sub>0</sub>, Z<sub>0</sub>, ω, φ, κ) ed interni (ξ<sub>0</sub>, η<sub>0,</sub> c, k<sub>1</sub>, k<sub>2</sub>, k<sub>3</sub>) ed un DDSM generato da scansione laser scanner.

Naturalmente l'immagine digitale ed il sistema laser devono essere riferiti allo stesso sistema di riferimento.

Nel caso di laser scanner dotati di camera digitale rigidamente connessa al sensore tramite braccio calibrato questi parametri sono noti.

#### **Prospettivizzazione della nuvola di punti**

Il modello matematico usato per la proiezione della nuvola di punti è quello di prospettiva centrale (equazioni di collinearità) al quale sono aggiunte le componenti di distorsione radiale indotte dall'obiettivo:

$$
\eta = \eta_0 + \Delta \eta - c \frac{r_{12}(X - X_0) + r_{22}(Y - Y_0) + r_{32}(Z - Z_0)}{r_{13}(X - X_0) + r_{23}(Y - Y_0) + r_{33}(Z - Z_0)}
$$
  

$$
\xi = \xi_0 + \Delta \xi - c \frac{r_{11}(X - X_0) + r_{21}(Y - Y_0) + r_{31}(Z - Z_0)}{r_{13}(X - X_0) + r_{23}(Y - Y_0) + r_{33}(Z - Z_0)}
$$

dove:  $r_{i,j}$  = elementi della matrice di rotazione;

ξ, η = coordinate immagine di un generico punto;

 $X_0, Y_0, Z_0$  = coordinate del centro di proiezione;

 $X, Y, Z =$  coordinate 3D del generico punto;

 $c =$  distanza focale;

 $Δξ, Δη = componenti di distorsione.$ 

Le componenti di distorsione sono modellate dalle formule:

$$
\Delta \xi = (\xi - \xi_0) \cdot (k_1 \cdot \rho^2 + k_2 \cdot \rho^4 + k_3 \cdot \rho^6)
$$
  

$$
\Delta \eta = (\eta - \eta_0) \cdot (k_1 \cdot \rho^2 + k_2 \cdot \rho^4 + k_3 \cdot \rho^6)
$$

dove: ρ = la distanza dei pixel dal centro dell'immagine (il raggio);  $k_1, k_2$  e  $k_3$  = coefficienti di distorsione radiali.

# **Interpolazione della nuvola di punti**

Come abbiamo visto, la densità dei pixel nell'immagine digitale è di solito molto più elevata della densità della nube di punti acquisita con il sensore laser scanner. Per questa ragione, quando i punti laser sono proiettati sull'immagine digitale, la matrice di distanza non si riempie in ogni suo elemento: i valori di distanza sono associati solamente ad alcuni pixel (quantità che dipende dalla densità di punti acquisita con il laser scanner).

Per riempire le matrici di distanza e di riflettività è necessario integrare i valori mancanti con una procedura di interpolazione. Per fare ciò si è adottato il metodo della media pesata utilizzando i quattro *pixel* più vicini a quello in esame di cui è noto il valore di distanza. Il calcolo del valore di distanza è effettuato applicando la formula:

$$
\delta_{i,j} = \frac{d_1 \cdot \delta_1 + d_2 \cdot \delta_2 + d_3 \cdot \delta_3 + d_4 \cdot \delta_4}{d_1 + d_2 + d_3 + d_4}
$$

dove: i, j sono gli indici del pixel corrente;

 $\delta_{1}$  4 sono le distanze tra il centro di prospettiva e i 4 punti oggetto che definiscono la maglia di interpolazione;

 $d_{1...4}$  sono le distanze, sull'immagine, tra il pixel i,j ed i 4 pixel usati per l'interpolazione.

A questo punto, analoga procedura si segue per l'interpolazione della riflettività.

#### **3.3 Il software LSR 2004**

La procedura descritta nei paragrafi precedenti è stata implementata in uno specifico *software* denominato LSR 2004 (*Laser Scanner Registration* 2004) sviluppato all'interno del gruppo di ricerca dal DITAG del Politecnico di Torino.

Questo software è in grado di:

- effettuare l'insieme delle operazioni di trattamento preliminare delle nuvole di punti acquisite con i sensori laser scanner per l'eliminazione degli errori di acquisizione e del rumore presente nella scansione;
- creare e gestire l'immagine solida e i suoi prodotti derivati.

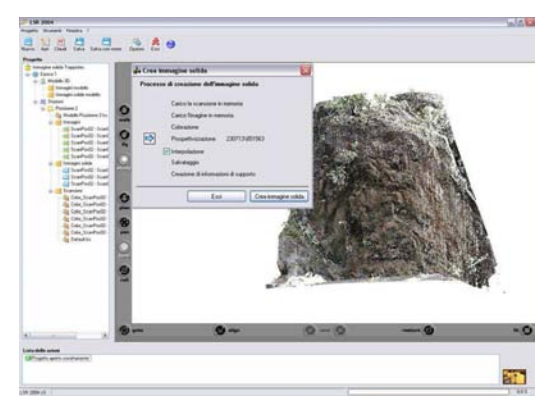

**Figura 23.** *Creazione di un'immagine solida. Parete rocciosa "Trappistes" – Sembrancher – Svizzera con il software LSR 2004* 

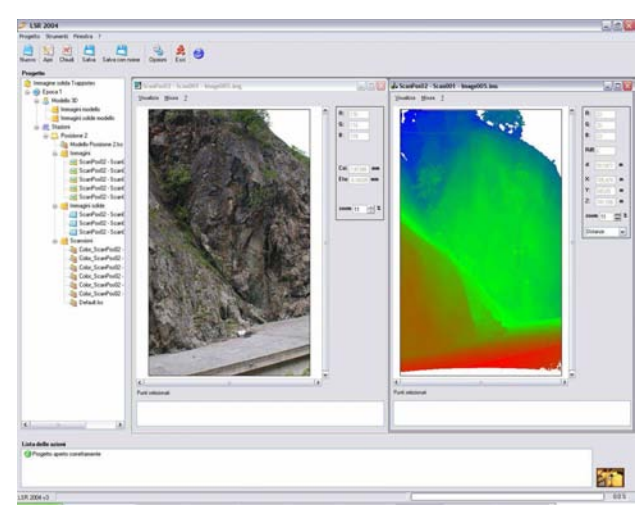

**Figura 24.** *L'immagine solida a conclusione del processo di creazione. Immagine originale (a sinistra) e visualizzazione della matrice delle distanze in scala di colore (a destra).* 

# **3.4 L'immagine solida come strumento di misura**

La caratteristica fondamentale dell'immagine solida è la possibilità di utilizzare un'immagine per poter misurare la posizione tridimensionale di punti.

Per calcolare le coordinate 3D dell'oggetto rappresentato sull'immagine si utilizzano le condizioni di collinearità (che consentono di determinare per ogni pixel dell'immagine una direzione nello spazio) ed il valore di distanza tra il centro di prospettiva e il punto oggetto corrispondente al pixel considerato (contenuto per ogni pixel nella matrice delle distanze D).

Quando si seleziona a video un pixel dell'immagine, è facile il calcolo in tempo reale delle sue coordinate 3D.

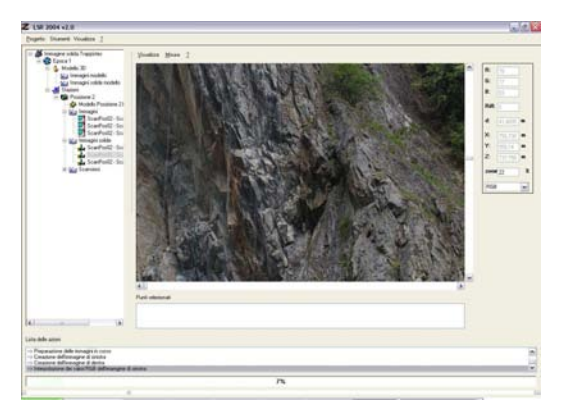

**Figura 25.** *Misura della coordinata di punti. La misura avviene in tempo reale spostando il puntatore del video sul punto desiderato* 

Potendo effettuare la misura delle coordinate tridimensionali di ogni pixel dell'immagine è possibile realizzare anche alcuni automatismi per la misura di entità geometriche. Si possono ad esempio misurare angoli, distanze, piani o volumi. E' possibile inserire, inoltre, nell'immagine solida, l'andamento di linee descritte in 3D.

# **Bibliografia**

- − Dequal S., Lingua A., Rinaudo F. (2001), *Ortofoto digitale di precisione*, Bollettino SIFET, supplemento al n. 2/2001
- − Spalla A. (2002), *La cartografia 3D della TIM prodotta con fotogrammetria diretta*, Atti del Convegno internazionale "La fotogrammetria nell'era inerziale", Pavia, 13-14 giugno
- − M. A. Brovelli, M. Reguzzoni, F. Sansò, G. Venuti (2001), *Modelli matematici del terreno per mezzo di interpolatori a spline*, Bollettino SIFET, supplemento al n. 2/2001